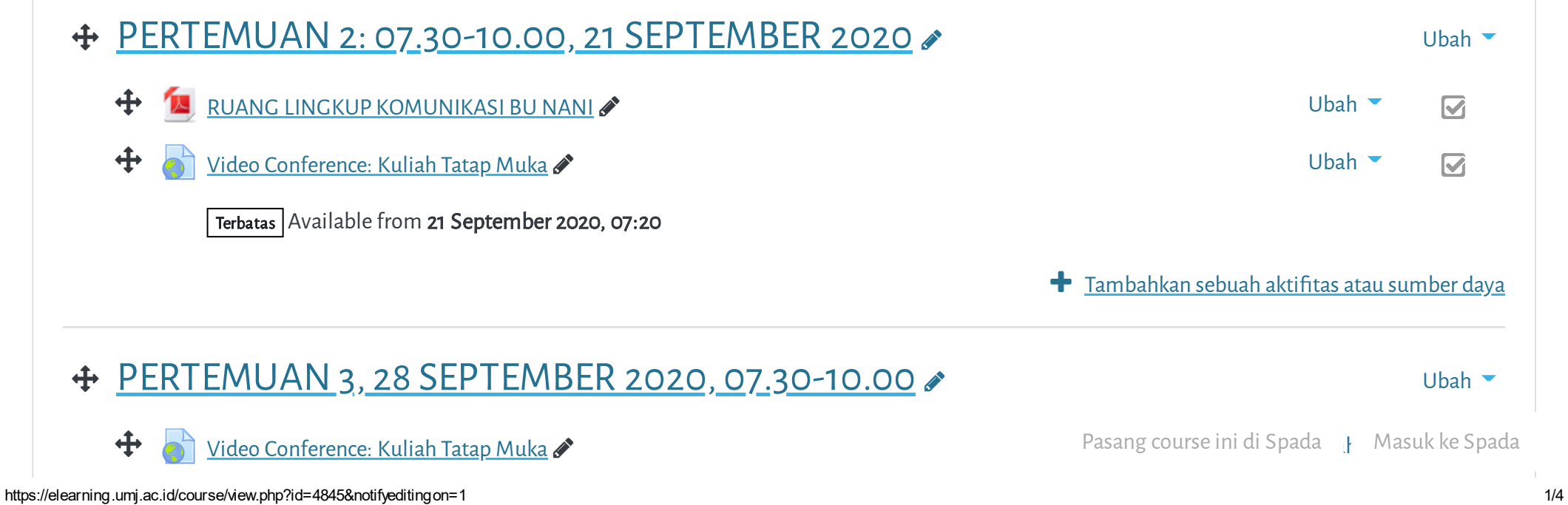

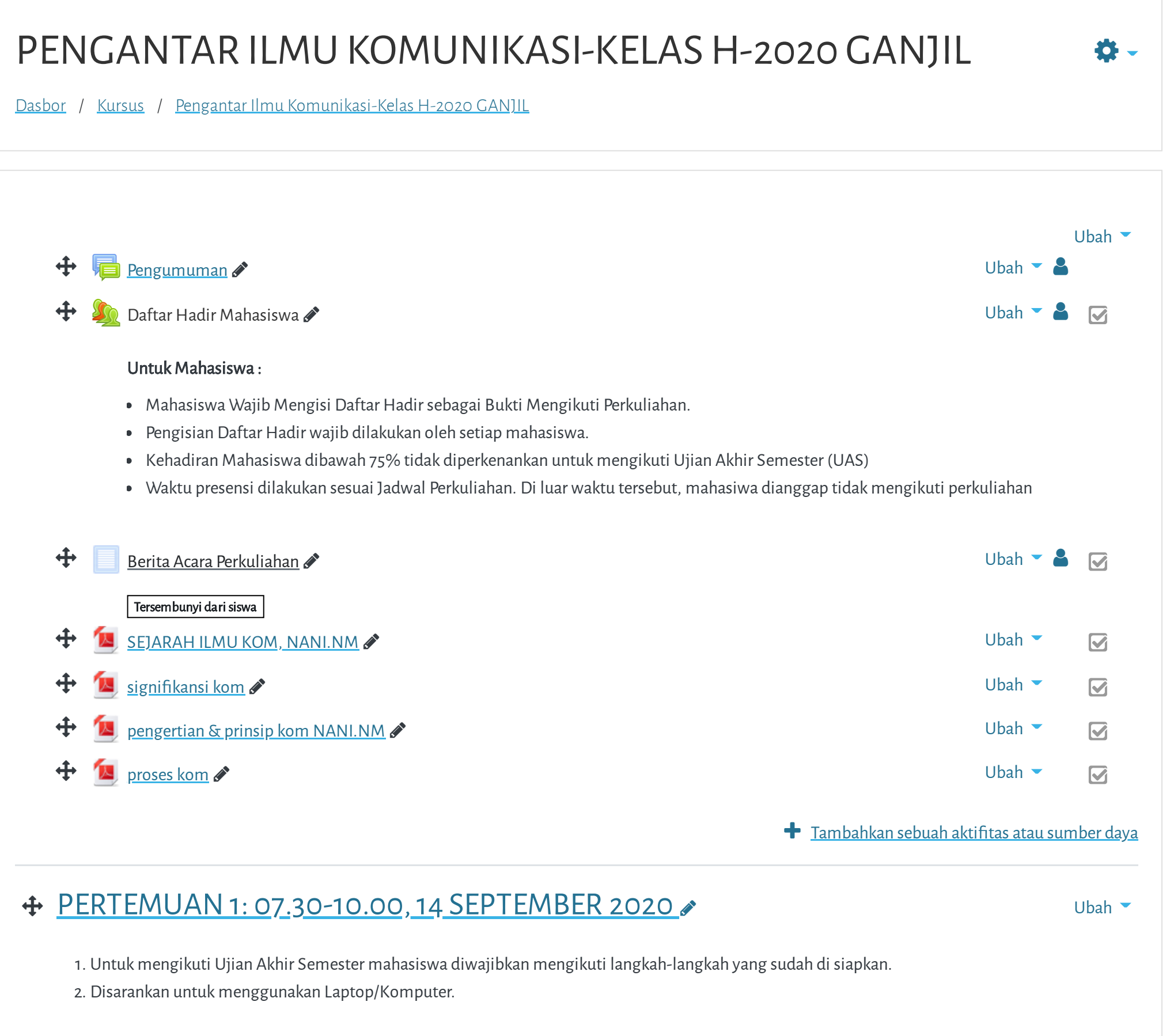

 $\overline{\mathbf{z}}$ 

 $\equiv$ 

**niversitas Muhammadiyah Jakarta, Perawatan server dilakukan setiap Pukul 23:00:00 s/d 23:59:59. Mohon hindar**

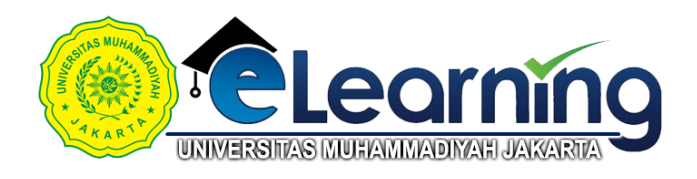

28/2/2021 Kursus: Pengantar Ilmu Komunikasi-Kelas H-2020 GANJIL **niversitas Muhammadiyah Jakarta, Perawatan server dilakukan setiap Pukul 23:00:00 s/d 23:59:59. Mohon hindar**  $T$ ambahkan sebuah aktifitas atau sumber daya PERTEMUAN 4, 05 OKTOBER [2020,07.30-10.00](https://elearning.umj.ac.id/course/view.php?id=4845§ion=4) Ubah  $\bigoplus$   $\bigotimes$  Video [Conference:](https://elearning.umj.ac.id/mod/url/view.php?id=38020) Kuliah Tatap Muka  $\bigotimes$  $\overline{\mathbf{M}}$ **+** Tambahkan sebuah aktifitas atau sumber daya

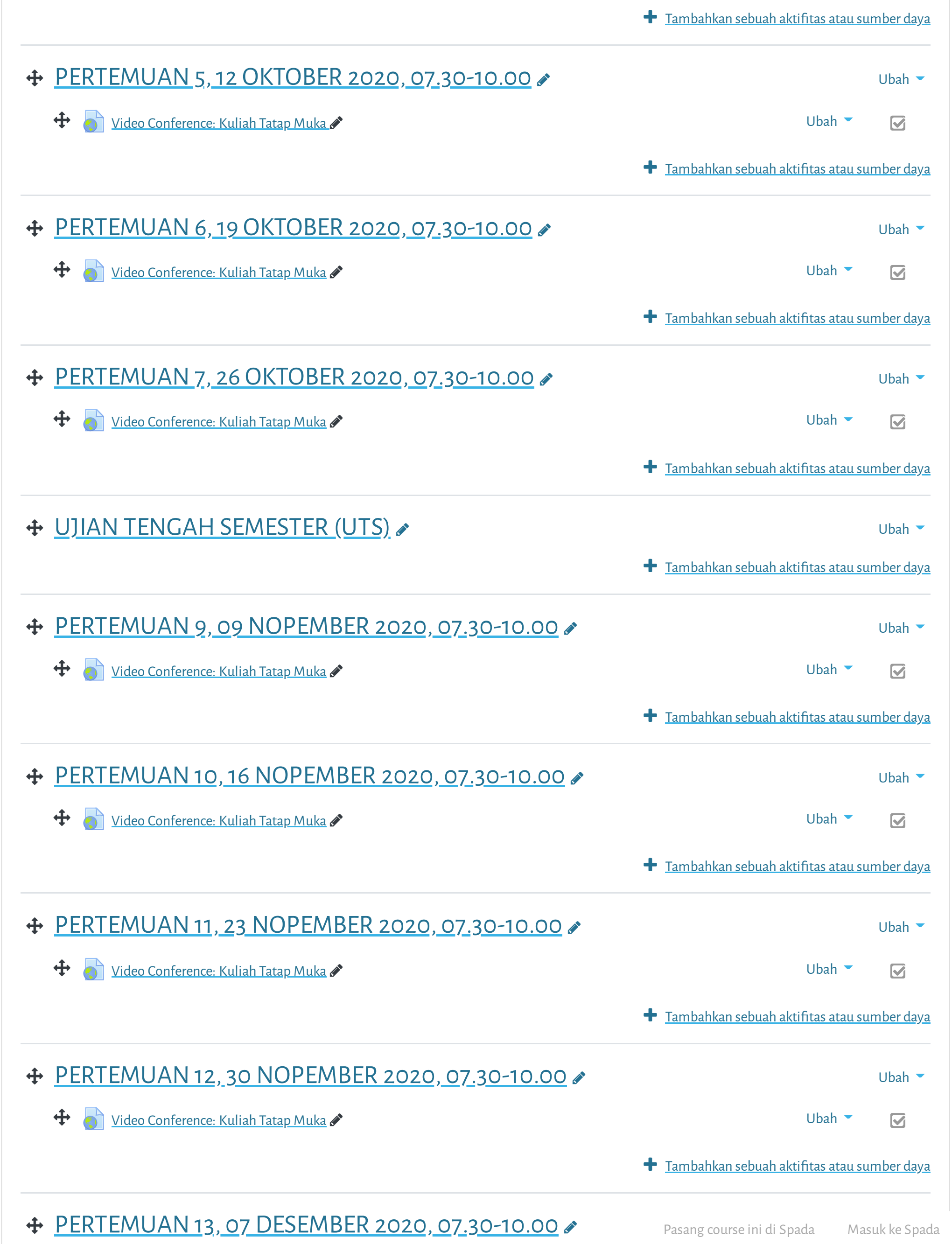

niversitas [Muhammadiyah](https://elearning.umj.ac.id/mod/url/view.php?id=61436) Jakarta, Perawatan server dilakukan setiap Pukul 23:00:00 s/d 23:59:59. Mohon hindar

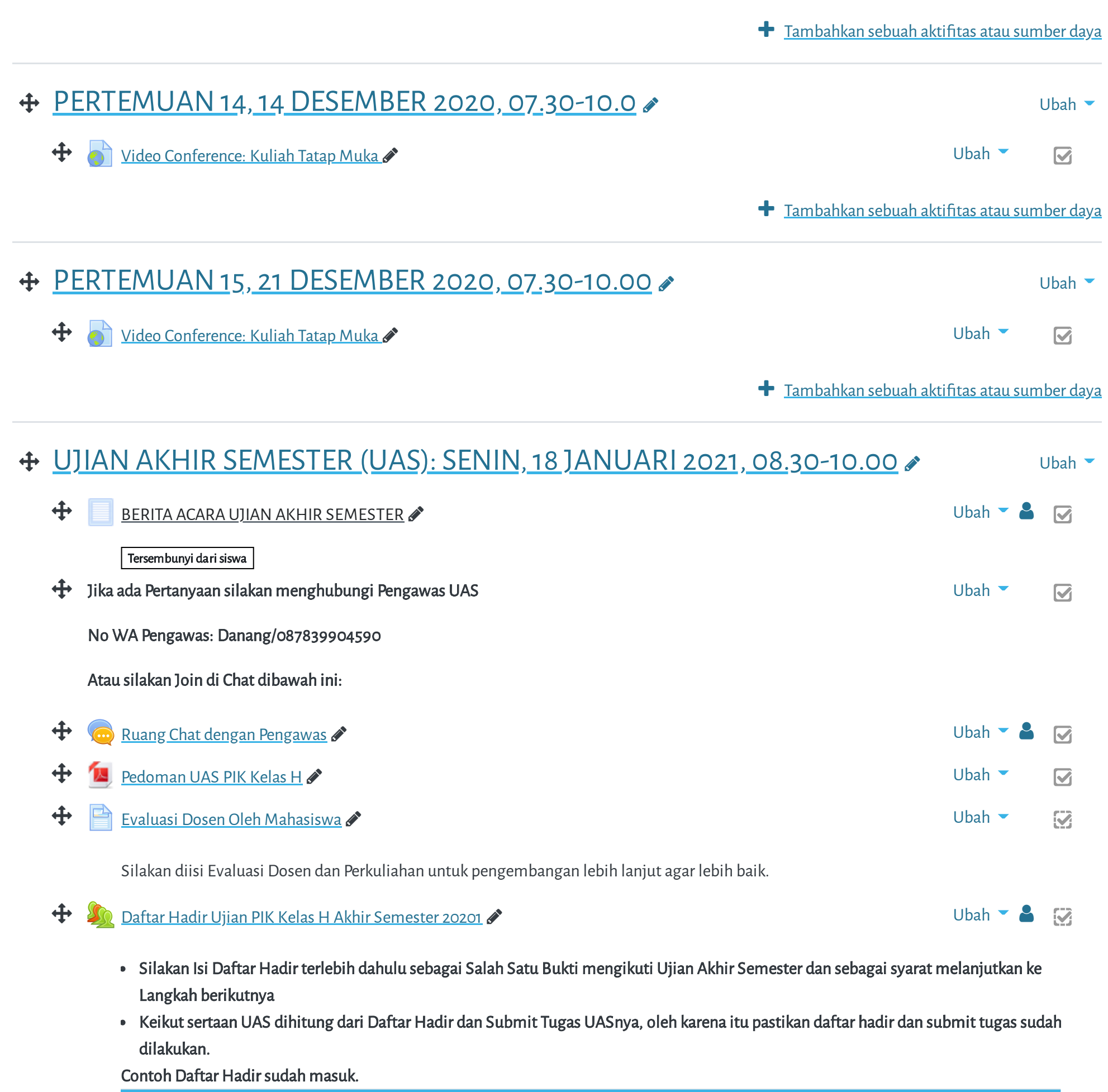

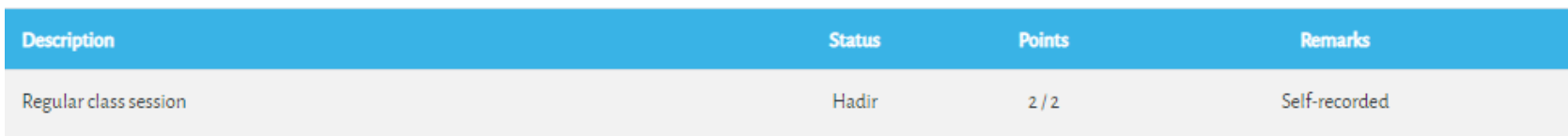

Cara Mengisi Daftar Hadir:

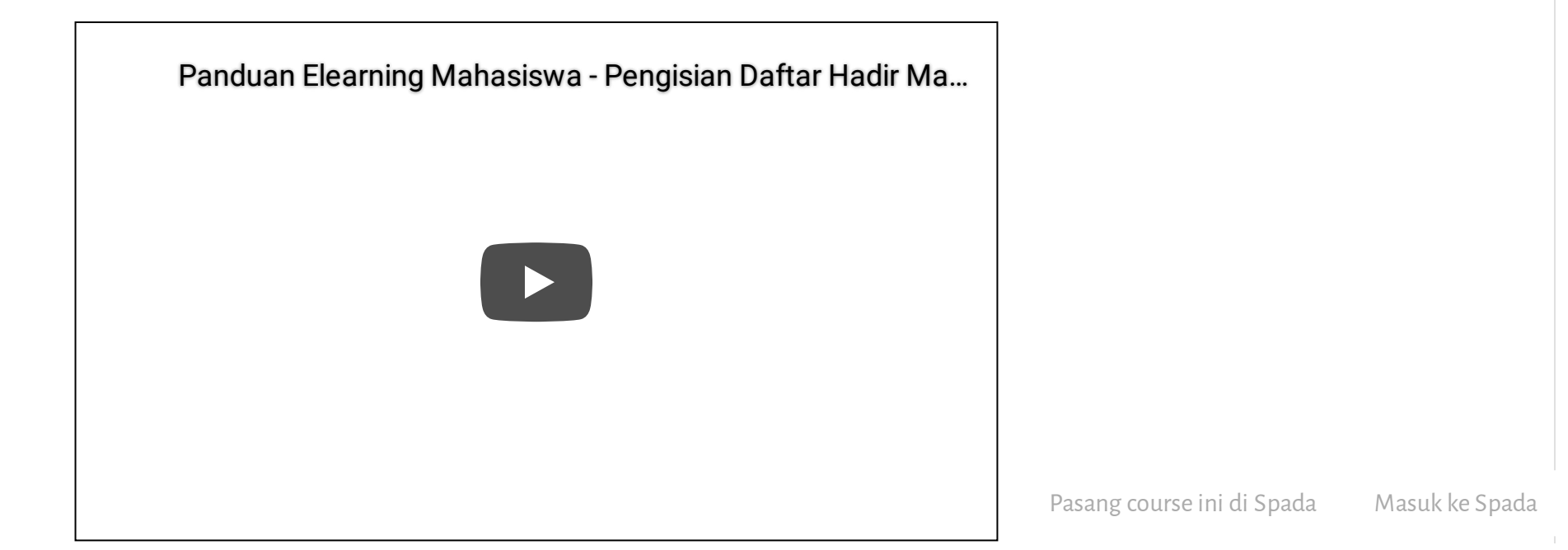

## 28/2/2021 Kursus: Pengantar Ilmu Komunikasi-Kelas H-2020 GANJIL

Get the [mobile](https://download.moodle.org/mobile?version=2019111804.02&lang=id&iosappid=633359593&androidappid=com.moodle.moodlemobile) app

Pasang course ini di Spada Masuk ke Spada

 $J G^+$   $\varphi$  f

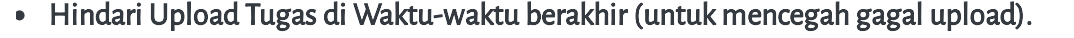

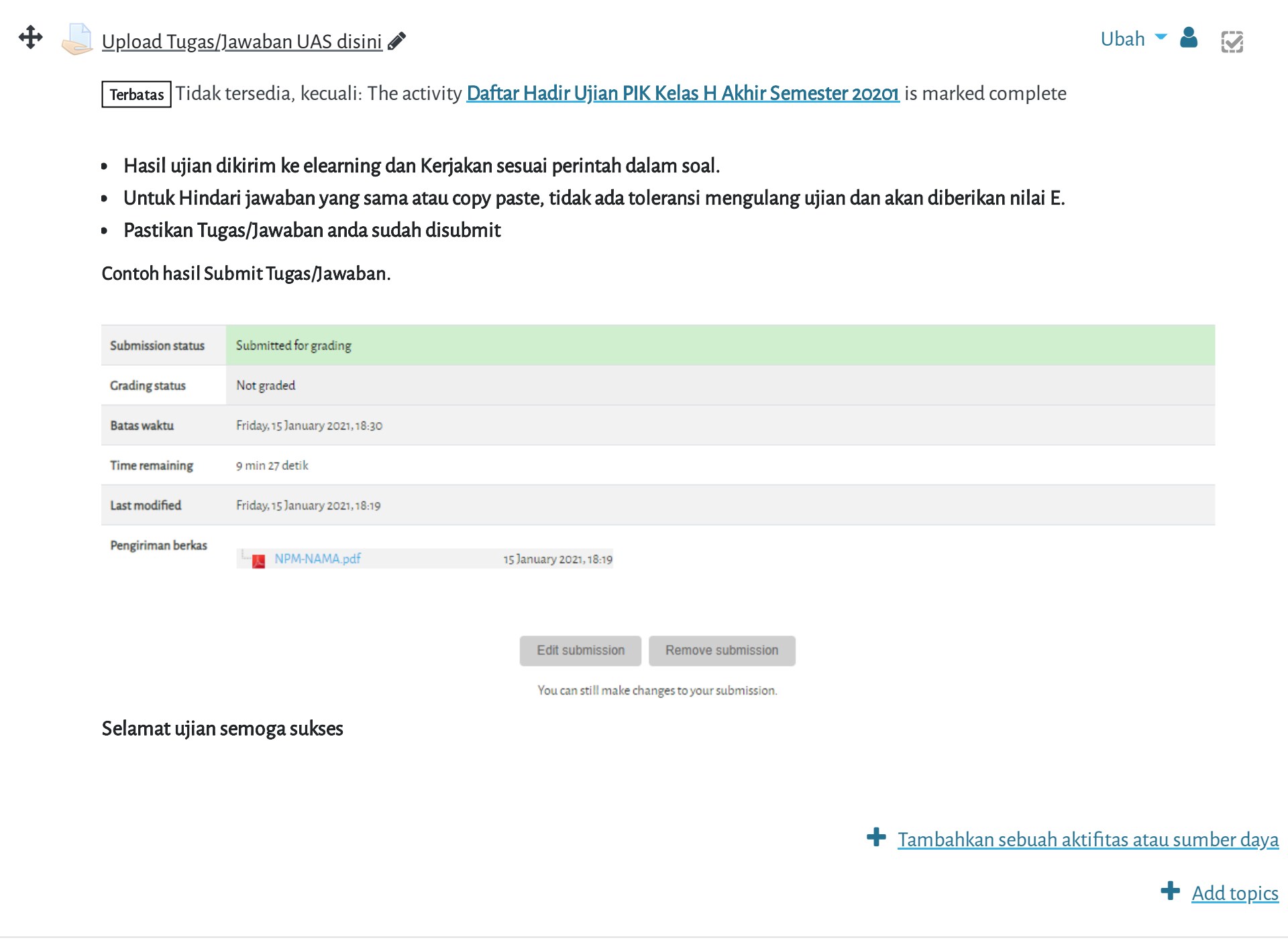

Copyright © 2017 - Developed by [LMSACE.com.](http://lmsace.com/) Powered by [Moodle](https://moodle.org/)

Reset user tour on this page

Data retention [summary](https://elearning.umj.ac.id/admin/tool/dataprivacy/summary.php)

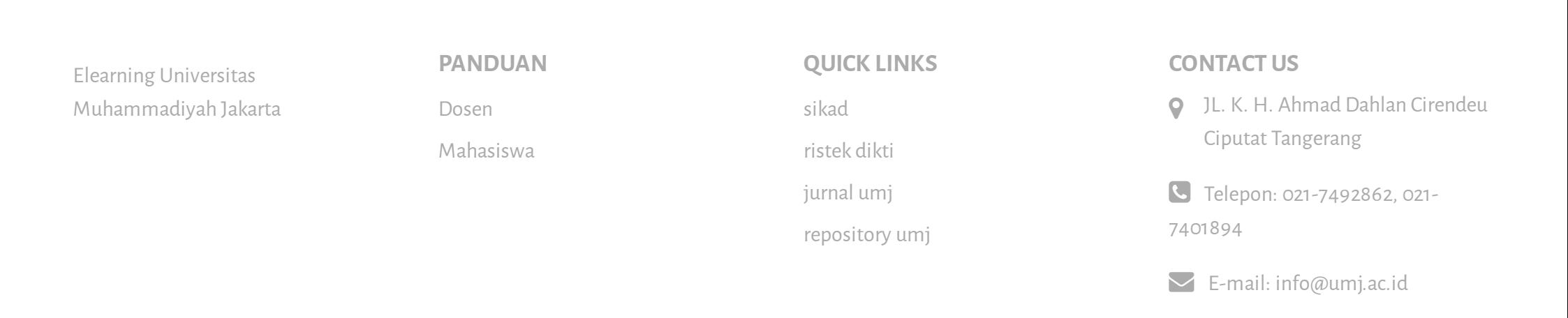

**niversitas Muhammadiyah Jakarta, Perawatan server dilakukan setiap Pukul 23:00:00 s/d 23:59:59. Mohon hindar**